#### <u>今週の課題</u>

サンプルプログラム C言語:main.c Fortran: main.f

サンプルプログラムは斜め風上1次差分による移流方程式の解法 (Step1の移流相の計算部分)を計算するプログラム

# 課題: CIP法を用いた移流+拡散計算に拡張する

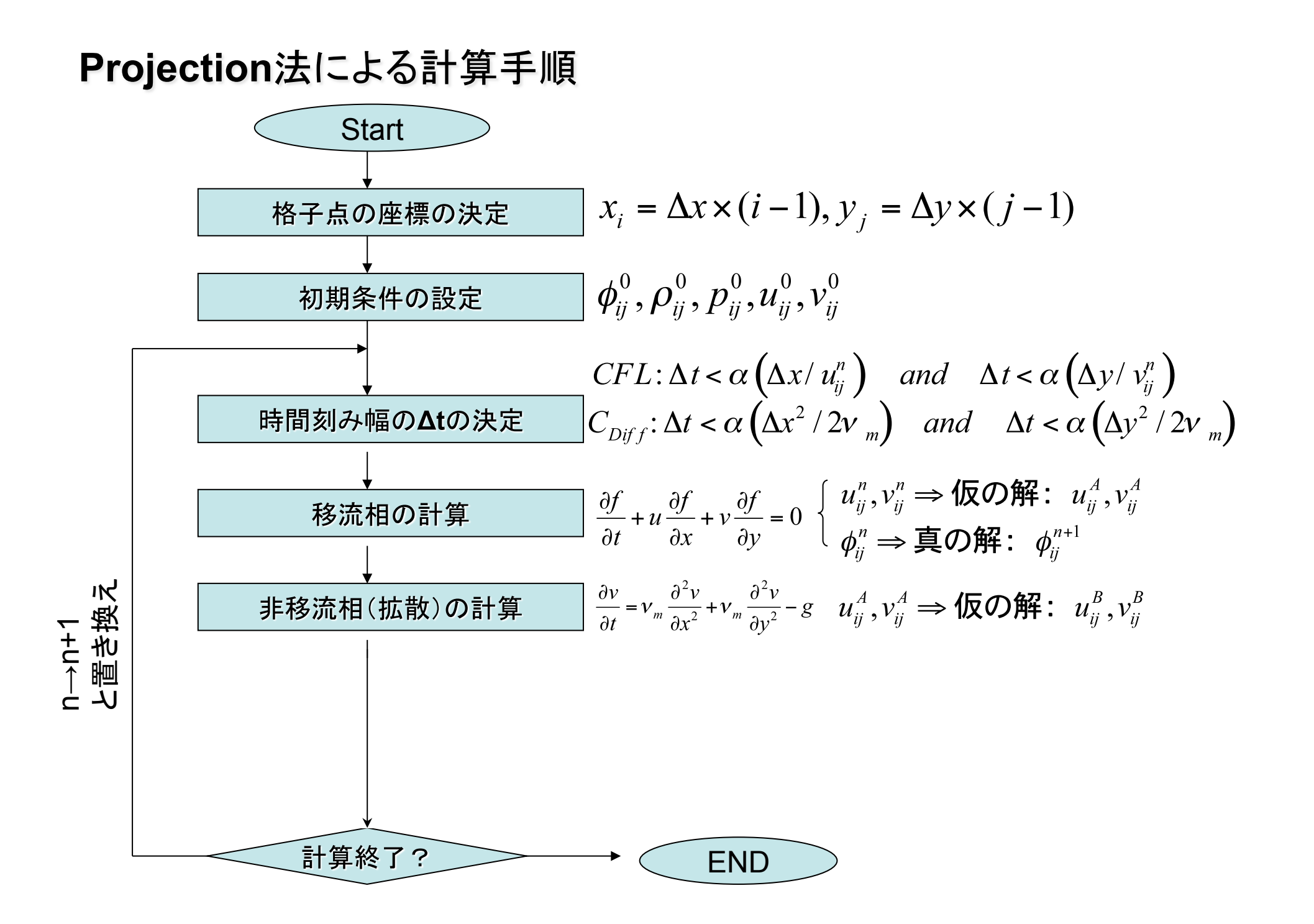

## ①移流方程式の計算の結果を用いて、拡散を計算するルーチンを作成する。

Step2: 拡散相

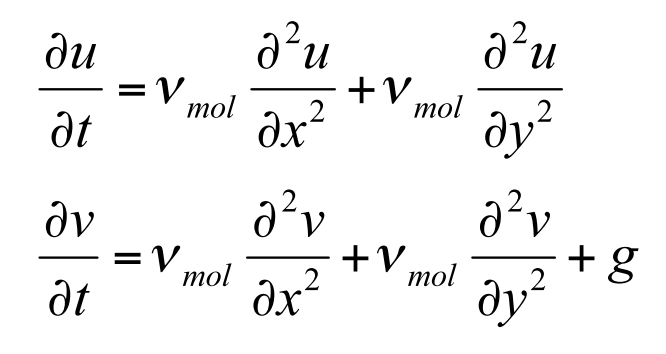

の計算を行う!

①移流方程式の計算の結果を用いて、拡散を計算するルーチンを作成する。

# 計算式(陽解法+中心差分)

$$
u_{ij}^{n+1} = u_{ij}^{Adv} + \frac{v_{mol}\Delta t}{\Delta x^2} \left( u_{i+1j}^{Adv} - 2u_{ij}^{Adv} + u_{i-1j}^{Adv} \right) + \frac{v_{mol}\Delta t}{\Delta x^2} \left( u_{ij+1}^{Adv} - 2u_{ij}^{Adv} + u_{ij-1}^{Adv} \right)
$$
  

$$
v_{ij}^{n+1} = v_{ij}^{Adv} + \frac{v_{mol}\Delta t}{\Delta x^2} \left( v_{i+1j}^{Adv} - 2v_{ij}^{Adv} + v_{i-1j}^{Adv} \right) + \frac{v_{mol}\Delta t}{\Delta x^2} \left( v_{ij+1}^{Adv} - 2v_{ij}^{Adv} + v_{ij-1}^{Adv} \right) + g\Delta t
$$

## の計算を行う!

## CIP法では勾配を計算に用いる! ––> 勾配の修正も必要!

### Step2: 拡散相の基礎方程式

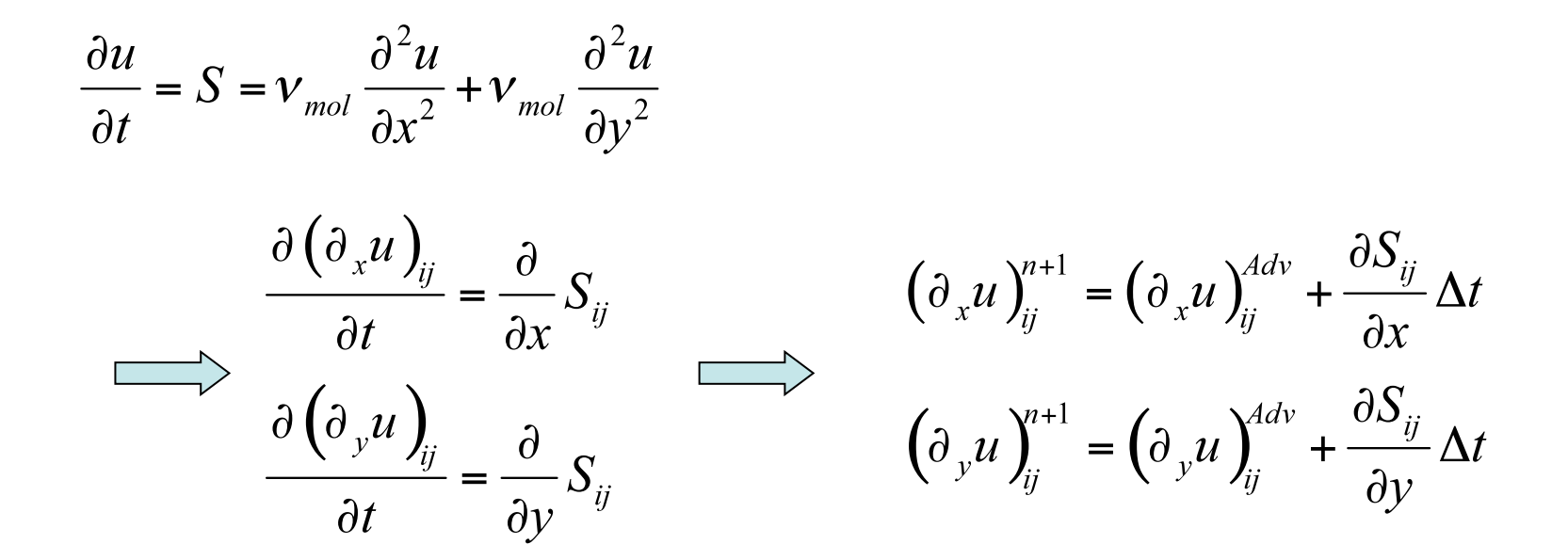

$$
-\bar{\mathcal{F}}\cdot \frac{\partial u}{\partial t}=S\,\boldsymbol{\downarrow}\,V\cdot \boldsymbol{u}_{ij}^{n+1}-\boldsymbol{u}_{ij}^{Adv}=S_{ij}\Delta t \ \ \boldsymbol{\uparrow}\,\boldsymbol{\downarrow}\,\boldsymbol{\uparrow}\,\boldsymbol{\downarrow}\,\boldsymbol{\uparrow}\,\boldsymbol{\downarrow}\,\boldsymbol{\uparrow}\,\boldsymbol{\downarrow}\,\boldsymbol{\uparrow}\,\boldsymbol{\downarrow}\,\boldsymbol{\uparrow}\,\boldsymbol{\downarrow}\,\boldsymbol{\uparrow}\,\boldsymbol{\downarrow}\,\boldsymbol{\uparrow}\,\boldsymbol{\downarrow}
$$

$$
\frac{\partial S_{ij}\Delta t}{\partial x} = \frac{S_{i+1j}\Delta t - S_{i-1j}\Delta t}{2\Delta x} = \frac{(u_{i+1j}^{n+1} - u_{i+1j}^{Adv}) - (u_{i-1j}^{n+1} - u_{i-1j}^{Adv})}{2\Delta x} = \frac{u_{i+1j}^{n+1} - u_{i-1j}^{n+1} - u_{i+1j}^{Adv} + u_{i-1j}^{Adv}}{2\Delta x}
$$

# Step2: 拡散相の基礎方程式

$$
\frac{\partial u}{\partial t} = S = v_{mol} \frac{\partial^2 u}{\partial x^2} + v_{mol} \frac{\partial^2 u}{\partial y^2} \quad \implies
$$

$$
\begin{aligned}\n\therefore \begin{cases}\n(\partial_x u)^{n+1}_{ij} &= \left(\partial_x u\right)^{Adv}_{ij} + \frac{\left(u^{n+1}_{i+1j} - u^{n+1}_{i-1j} - u^{Adv}_{i+1j} + u^{Adv}_{i-1j}\right)}{2\Delta x} \\
(\partial_y u)^{n+1}_{ij} &= \left(\partial_y u\right)^{Adv}_{ij} + \frac{\left(u^{n+1}_{ij+1} - u^{n+1}_{ij-1} - u^{Adv}_{ij+1} + u^{Adv}_{ij-1}\right)}{2\Delta y}\n\end{cases}\n\end{aligned}
$$

流速Vも同様に、

$$
\begin{aligned}\n\therefore \begin{cases}\n(\partial_x v)^{n+1}_{ij} &= \left(\partial_x v\right)^{Adv}_{ij} + \frac{\left(v^{n+1}_{i+1j} - v^{n+1}_{i-1j} - v^{Adv}_{i+1j} + v^{Adv}_{i-1j}\right)}{2\Delta x} \\
(\partial_y v)^{n+1}_{ij} &= \left(\partial_y v\right)^{Adv}_{ij} + \frac{\left(v^{n+1}_{ij+1} - v^{n+1}_{ij-1} - v^{Adv}_{ij+1} + v^{Adv}_{ij-1}\right)}{2\Delta y}\n\end{cases}\n\end{aligned}
$$

#### ②拡散項の計算の安定条件を満たすように△tを修正する。

安定条件:

$$
\Delta t \le \alpha_{\text{vis\_safe}} \times \frac{\Delta x^2}{2v_{\text{mol}}} \qquad \text{for } \Delta t \le \alpha_{\text{vis\_safe}} \times \frac{\Delta y^2}{2v_{\text{mol}}}
$$

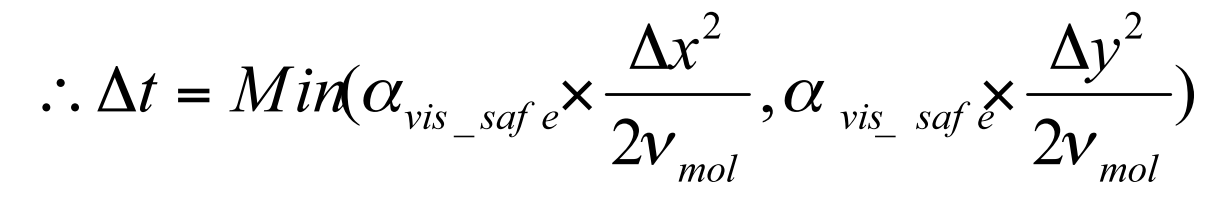

以下になるようにΔtを修正すればよい。

### 3拡散計算のチェック!

・移流項の計算をコメントアウトする ・拡散の様子が分かるような初期条件をu,vに対して与えてみる。

たとえば、

$$
u_{ij}^0 = \begin{cases} 1 & \text{for } 0.3 \, \, \text{M}_{\text{max}} < \, \text{sc } 0.7 \, \, \text{M}_{\text{max}} \\ 0 & \text{otherwise} \end{cases}
$$

・拡散係数を大きくし、重力g=0とする。

・計算結果をgnuplotで可視化して確認する。

## ④ 圧力修正相の準備

・移流後のColor Functionの値を用いて密度を準備する。

$$
\rho_{ij}^{n+1} = \begin{cases} \rho_{water} & \text{if} \quad \phi_{ij}^{n+1} \ge 0.5 \\ \rho_{air} & \text{if} \quad \phi_{ij}^{n+1} < 0.5 \end{cases}
$$

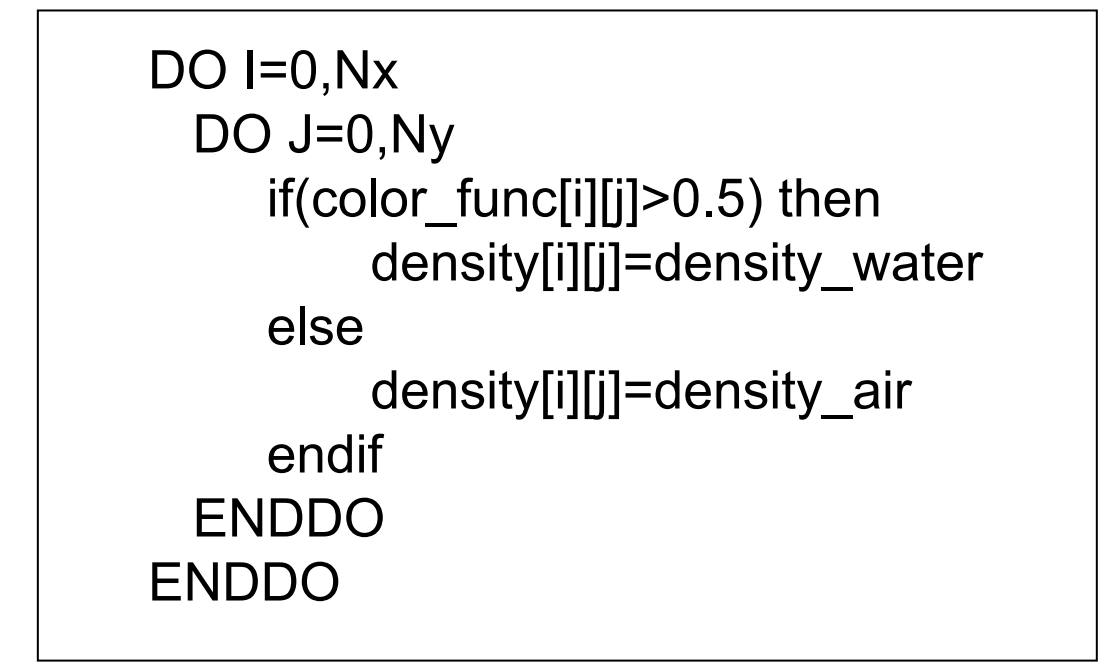

# ⑤ density[i][j]の途中結果を出力する。

・color\_func[i][j]の途中結果の出力部分を参考にして追加する。

# **Fortran:**

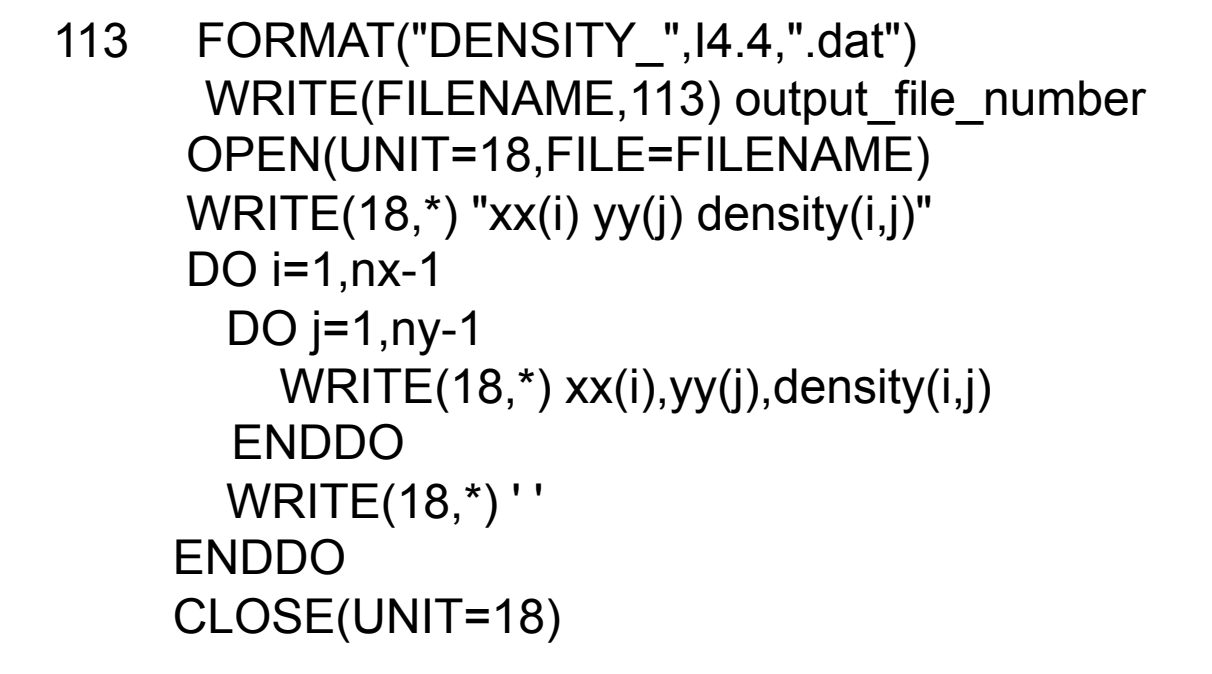

⑤ density[i][j]の途中結果を出力する。

・color\_func[i][j]の途中結果の出力部分を参考にして追加する。

```
 sprintf(filename,"DENSITY_%4.4d.dat",output_file_number); 
       fp=fopen(filename,"w"); 
       fprintf(fp,"xx[i] yy[j] density[i][j]\n"); 
      for(i=1;i == nx-1;i++)\{for(j=1;j <= ny-1;j + + ){
              fprintf(fp,"%e %e %e\n",xx[i],yy[j],density[i][j]); 
       } 
          fprintf(fp,"\n"); 
       } 
       fclose(fp); 
C
```